## Package 'ncdfFlow'

October 9, 2013

<span id="page-0-0"></span>Title ncdfFlow: A package that provides ncdf based storage for flow cytometry data.

Version 1.6.1

Author Mike Jiang,Greg Finak,N. Gopalakrishnan

Description

Provides netCDF storage based methods and functions for manipulation of flow cytometry data.

Maintainer M. Jiang <wjiang2@fhcrc.org>

**Depends** R ( $>= 2.14.0$ ), flowCore ( $>= 1.25.9$ )

Imports Biobase,flowCore,flowViz (>= 1.23.1),methods

License Artistic-2.0

SystemRequirements netcdf 4.0.1, hdf5

biocViews FlowCytometry

Collate AllGeneric.R AllClasses.R AllFunctions.R ncdfFlowSet-accessors.R ncdfFlowSet-split-methods.R ncdfFlowSet-Subset-methods.R ncdfFlowSet-rbind-methods.R bitVector.R ncdfIO.R ncdfFlowList-methods.R ncdfFlowSet-plot-methods.R Ldpath.R

## R topics documented:

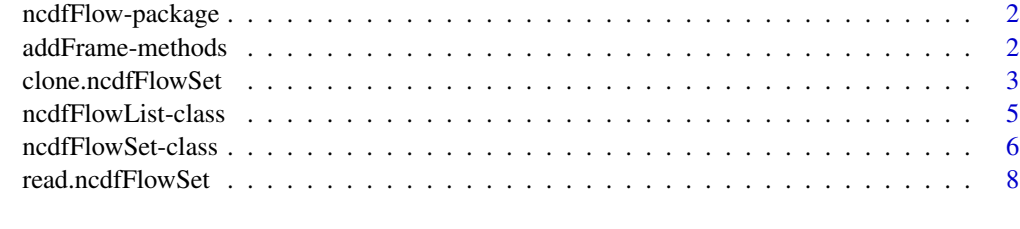

**Index** [11](#page-10-0)

<span id="page-1-0"></span>ncdfFlow-package *ncdfFlow: A package that provides netCDF storage based flow cytometry data analysis.*

#### Description

Define important flow cytometry data classes: [ncdfFlowSet](#page-5-1)(a subclass of [flowSet](#page-0-0)) and [ncdfFlowList](#page-4-1)(a list of ncdfFlowSet object) and their accessors.

Provide important compensation,transformation,filter,gating,subsetting,splitting functions for data analysis of large volumns of flow cytometry data that is too big to be held in memory.

## Details

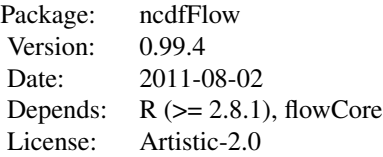

#### Author(s)

Mike Jiang,Greg Finak,N.Gopalakrishnan

Maintainer: Mike Jiang <wjiang2@fhcrc.org>

#### References

<http://www.rglab.org/>

addFrame-methods *add/replace the data in ncdfFlowSet*

## <span id="page-1-1"></span>Description

Add one flowFrame to the ncdfFlowSet.

## Usage

addFrame(ncfs,data,sampleName)

## <span id="page-2-0"></span>clone.ncdfFlowSet 3

## Arguments

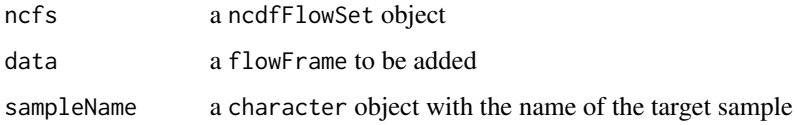

## Details

The dimensions of the flowFrame to be added has to match the target sample data in ncdfFlowSet. It updates the target sample data if it already exists in ncdfFlowSet object.

#### Author(s)

Mike Jiang,Greg Finak,N.Gopalakrishnan

Maintainer: Mike Jiang <wjiang2@fhcrc.org>

## See Also

#### [read.ncdfFlowSet](#page-7-1)

## Examples

```
path<-system.file("extdata","compdata","data",package="flowCore")
files<-list.files(path,full.names=TRUE)[1:3]
```

```
##create empty ncdfFlowSet from fcs
nc1 <- read.ncdfFlowSet(files=files,ncdfFile="ncfsTest.nc",flowSetId="fs1",isWriteSlice= FALSE)
fs1<-read.flowSet(files);
#add the actual data slices afterwards
addFrame(nc1,fs1[[1]],sampleNames(fs1)[1])
nc1[[1]]##show the added flowFrame
nc1[[2]]##show empty flowFrame
```
<span id="page-2-1"></span>clone.ncdfFlowSet *Clone a ncdfFlowSet*

## Description

Create a new ncdfFlowSet object from an existing one

## Usage

```
clone.ncdfFlowSet(ncfs,ncdfFile=NULL,isEmpty=TRUE,
isNew=TRUE,isSaveMeta=FALSE)
```
#### Arguments

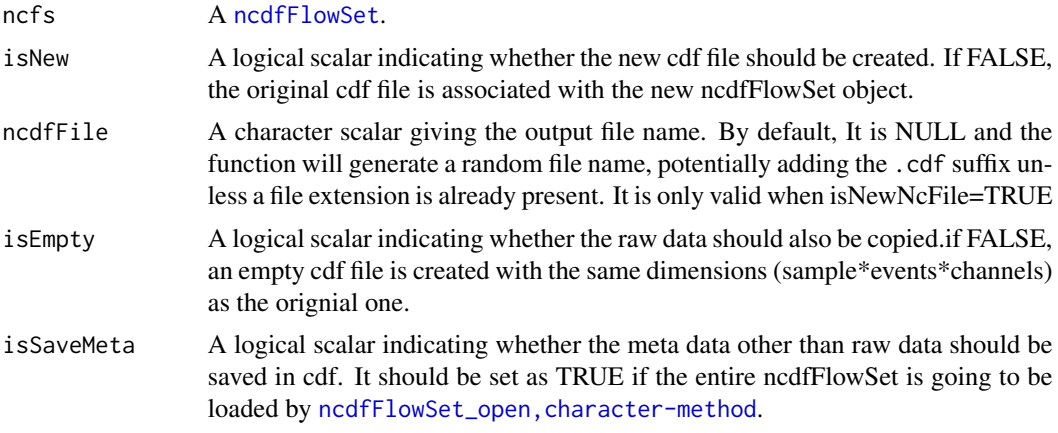

#### Value

A ncdfFlowSet object

## Author(s)

Mike Jiang,Greg Finak,N.Gopalakrishnan Maintainer: Mike Jiang <wjiang2@fhcrc.org>

## See Also

[read.ncdfFlowSet](#page-7-1)

## Examples

library(ncdfFlow)

```
path<-system.file("extdata","compdata","data",package="flowCore")
files<-list.files(path,full.names=TRUE)[1:3]
```

```
#create ncdfFlowSet from fcs
nc1 <- read.ncdfFlowSet(isSaveMeta=FALSE,files=files,ncdfFile="ncfsTest.nc",flowSetId="fs1",isWriteSlice= TRUE)
```

```
##clone the ncdfFlowSet object,by default the actual raw data is not added
nc2<-clone.ncdfFlowSet(nc1,"clone.nc")
nc2[[1]]
```

```
#add the actual raw data
fs1 <- read.flowSet(files=files)
addFrame(nc2,fs1[[1]],sampleNames(fs1)[1])
nc2[[1]]
```
#delete the cdf file associated with ncdfFlowSet before removing it from memory

## <span id="page-4-0"></span>ncdfFlowList-class 5

```
ncfsUnlink(nc2)
rm(nc2)
ncfsUnlink(nc1)
rm(nc1)
```
ncdfFlowList-class *'ncdfFlowList': a class that stores multiple ncdfFlowSet objects*

### <span id="page-4-1"></span>Description

It is a list of ncdfFlowSet objects

#### Objects from the Class

Objects can be created by coercing a list of ncdfFlowSet objects as "nedfFlowList", nclist = ....  $\#a$ list of ncdfFlowSet objects)

## Methods

show display object summary.

rbind2 combine a list of ncdfFlowSets into one.

## Author(s)

Mike Jiang,Greg Finak,N.Gopalakrishnan Maintainer: Mike Jiang <wjiang2@fhcrc.org>

## See Also

## [ncdfFlowSet](#page-5-1)

## Examples

```
data(GvHD)
GvHD <- GvHD[pData(GvHD)$Patient %in% 6:7][1:4]
nc1<-ncdfFlowSet(GvHD)
```

```
##splitting by a gate
qGate <- quadGate(filterId="qg", "FSC-H"=200, "SSC-H"=400)
fr<-filter(nc1,qGate)
ncList<-split(nc1,fr)
ncList
nc1[1]#each ncdfFlowSet in the ncdfFlowList share the same cdf file with the original nc1
nc1[[1]]
ncList[[2]][[1]]
ncList[[1]][[1]]
```
##create the new cdf file in ncdfFlowList object thus seperate its data source from the original one

```
ncList<-split(nc1,fr,isNew=TRUE)
ncList[1]
## split the ncdfFlowSet by a factor
ncList<-split(nc1[1:3], as.factor(c(1,1,2)))
ncList
ncList[1]
ncList[[1]][[1]]
summary(ncList[[1]])
```
ncdfFlowSet-class *'ncdfFlowSet': a class for storing flow cytometry raw data in netCDF format*

#### <span id="page-5-1"></span>**Description**

This class is a subclass of [flowSet](#page-0-0). It stores the raw data in cdf file instead of memory so that the analysis tools provided by flowCore based packages can be used in the study that produces hundreds or thousands FCS files.

#### Objects from the Class

Objects can be created by using: [read.ncdfFlowSet](#page-7-1),[clone.ncdfFlowSet](#page-2-1) or ncdfFlowSet( x,#x is a flowSet ncdfFile #the output cdf file name )

#### **Slots**

file: A character containing the ncdf file name.

- maxEvents: An integer containing the maximum number of events of all samples stored in this ncdfFlowSet object
- flowSetId: A character for the id of ncdfFlowSet object
- indices: Object of class "environment" containing events indices of each sample stored as "raw" vector. Each index value is either TURE or FALSE and the entire indices vector is used to subset the raw data. the indices vector of each sample is NA by default when the ncdfFlowSet first created.It is assigned with actual value when ncdfFlowSet object is subsetted by [Subset](#page-5-1) or other subsetting methods.
- origSampleVector: A character vector containing the sample names, which indicates the original order of samples physically stored in cdf format
- origColnames: A character vector containing the flow channel names, which indicates the original order of columns physically stored in cdf format
- frames: Object of class "environment" which replicates the "frame" slot in [flowSet](#page-0-0), except that [exprs](#page-0-0) matrix is empty and the actual data is stored in cdf file.

phenoData: see [phenoData](#page-0-0)

colnames: see [colnames](#page-0-0). Here it serves as the current data view which does not reflect the actual number and order of columns stored in cdf file.

## **Extends**

Class ["flowSet"](#page-0-0), directly.

#### Methods

Most of the other flowSet methods are not listed here,but they all work as the same due to its inheritance from flowSet.Please see for more [flowSet](#page-0-0)details for these methods.

addFrame add or replace the flowFrame in ncdfFlowSet.See [addFrame](#page-1-1) for more details

*Usage:*

addFrame(ncfs,data,sampleName)

- $\left[\begin{array}{cc} \cdot & \cdot \\ \cdot & \cdot \end{array}\right]$  $\left[\begin{array}{cc} \cdot & \cdot \\ \cdot & \cdot \end{array}\right]$  $\left[\begin{array}{cc} \cdot & \cdot \\ \cdot & \cdot \end{array}\right]$  Subsetting. similar to  $\left[\begin{array}{c} \cdot & \cdot \\ \cdot & \cdot \end{array}\right]$  for flowSet.
- getIndices extract the event indices of one or multiple samples from ncdfFlowSet,return a logical vector.

*Usage:*

getIndices(ncfs,sampleName)

**initIndices** initialize the event indices for the entire ncdfFlowSet with either an NA or TRUE/FALSE logical value

*Usage:*

initIndices(ncfs,y)

updateIndices update the event indices of the target sample in ncdfFlowSet

*Usage:*

updateIndices(ncfs,sampleName,y)

ncdfFlowSet\_open load the ncdfFlowSet object from the cdf file,return a ncdfFlowSet object

*Usage:*

ncdfFlowSet\_open(filename)

Note that in order to successfully recover the entire ncdfFlowSet object,the phenoData has to be already saved in cdf either by explicitly calling [ncdfFlowSet\\_sync](#page-5-1) or setting isSaveMeta as TRUE when ncdfFlowSet is created by link{read.ncdfFlowSet} or link{clone.ncdfFlowSet}

ncdfFlowSet create ncdfFlowSet from a flowSet object

*Usage:*

ncdfFlowSet(fs1)

Note that only flowSet can be coerced to ncdfFlowSet,attempt to apply this method to flowFrame will get an error message.

ncdfFlowSet\_sync save phenoData to cdf file.

*Usage:*

ncdfFlowSet\_sync(filename)

ncfsUnlink delete the netCDF file associated with the ncdfFlowSet object

*Usage:*

ncfsUnlink(ncfs)

Note that ncdfFlowSet object is unrecoverable after cdf is deleted. So this method is usually called when ncdfFlowSet object is no longer in need.

<span id="page-7-0"></span>ncdfExprs Extract or replace the raw data intensities, equivalent to [exprs](#page-0-0). It reads the data matrix from cdf file instead of memory.

*Usage:*

- ncdfExprs(ncfs,sampleName, channel,subByIndice)
- NcdfFlowSetToFlowSet convert a subset of ncdfFlowSet to flowSet.

*Usage:*

NcdfFlowSetToFlowSet(ncfs,top)

Argument top specifies the number of samples evenly selected from ncdfFlowSet.

nc[fsApply](#page-0-0) equivalent to fsApply., which could cause memory issue due to the. So ncfsApply will return a ncdfFlowSet object.

*Usage:*

ncfsApply(x="ncdfFlowSet",FUN="ANY")

Note that the function given by argument "FUN" should return an entire flowFrame object with the same size of the original one(such as compensate,transform...) Otherwise,[fsApply](#page-0-0) should be used instead.

- rbind2 similar to flowCore: rbind2. It returns a new ncdfFlowSet with a new cdf file that combines two raw datasets. It is recommended to construct a ncdfFlowList and apply rbind2 to it directly when combining more than two ncdfFlowSets. Because using "do.call" on a list ncdfFlowSets will create one cdf file for every pair of ncdfFlowSets,which is not efficient.
- split equivalent to [flowCore:split](#page-0-0). It returns a new ncdfFlowSet object without creating new cdf raw data file but assigning logical indices to subset the original raw data.
- Subset equivalent to flowCore: Subset. It returns a new ncdfFlowSet object without creating new cdf raw data file but assigning logical indices to subset the original raw data.
- densityplot,xyplot equivalent to [flowViz:densityplot](#page-0-0) and [flowViz:xyplot](#page-0-0). User need to be careful about applying these plot methods to ncdfFlowSet because it could be slow for large number of flow data.

#### Author(s)

Mike Jiang,Greg Finak,N.Gopalakrishnan

Maintainer: Mike Jiang <wjiang2@fhcrc.org>

## See Also

[flowSet](#page-0-0),[read.ncdfFlowSet](#page-7-1),[ncdfFlowList](#page-4-1)

<span id="page-7-1"></span>read.ncdfFlowSet *create ncdfFlowSet from FCS files*

#### Description

read FCS files from the disk and load them into a ncdfFlowSet object

## read.ncdfFlowSet 9

## Usage

```
read.ncdfFlowSet(files = NULL,ncdfFile,flowSetId,
isWriteSlice=TRUE,isSaveMeta=FALSE,phenoData,channels=NULL,...)
```
## Arguments

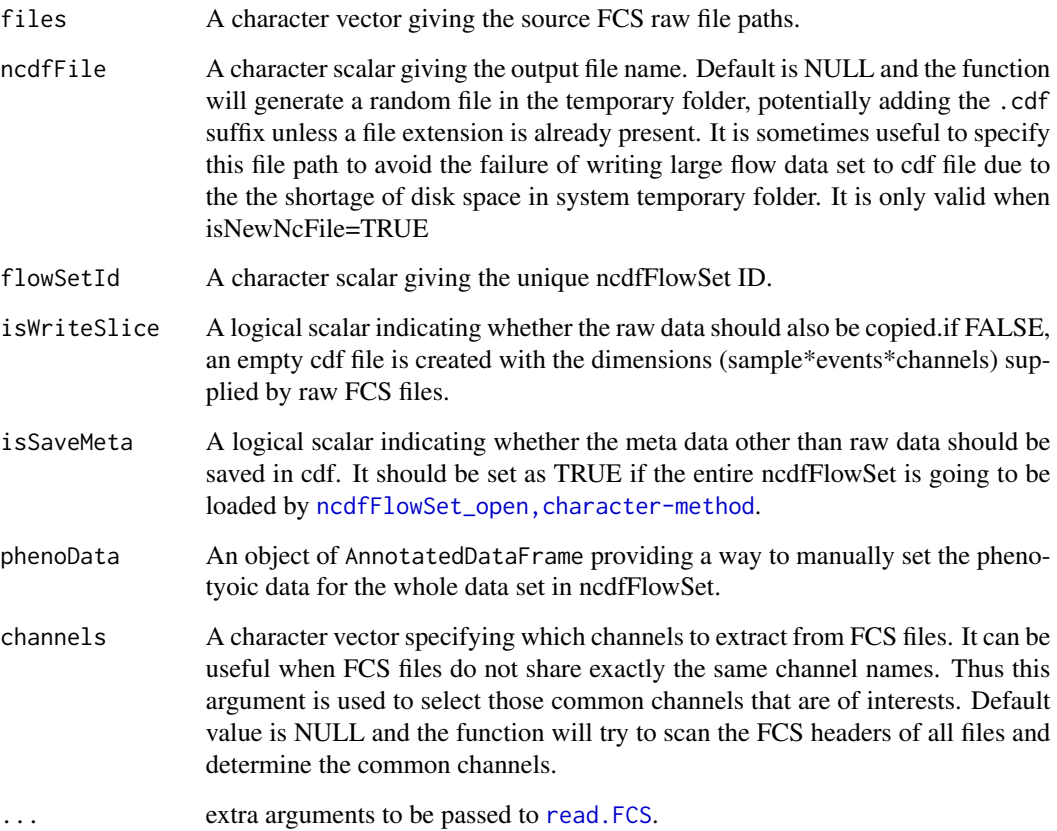

## Value

A ncdfFlowSet object

## Author(s)

Mike Jiang,Greg Finak,N.Gopalakrishnan

Maintainer: Mike Jiang <wjiang2@fhcrc.org>

## See Also

[clone.ncdfFlowSet](#page-2-1)

## Examples

library(ncdfFlow)

```
path<-system.file("extdata","compdata","data",package="flowCore")
files<-list.files(path,full.names=TRUE)[1:3]
#create ncdfFlowSet from fcs with the actual raw data written in cdf
nc1 <- read.ncdfFlowSet(isSaveMeta=FALSE,files=files,ncdfFile="ncfsTest.nc",flowSetId="fs1",isWriteSlice= TRUE)
nc1
nc1[[1]]
ncfsUnlink(nc1)
rm(nc1)
#create empty ncdfFlowSet from fcs and add data slices afterwards
nc1 <- read.ncdfFlowSet(files=files,ncdfFile="ncfsTest.nc",flowSetId="fs1",isWriteSlice= FALSE)
fs1<-read.flowSet(files)
addFrame(nc1,fs1[[1]],sampleNames(fs1)[1])
nc1[[1]]
nc1[[2]]
```
# <span id="page-10-0"></span>**Index**

flowSet, *2*, *6–8*

∗Topic IO clone.ncdfFlowSet, [3](#page-2-0) read.ncdfFlowSet, [8](#page-7-0) ∗Topic classes ncdfFlowList-class, [5](#page-4-0) ncdfFlowSet-class, [6](#page-5-0) ∗Topic methods addFrame-methods, [2](#page-1-0) ∗Topic package ncdfFlow-package, [2](#page-1-0) [, *7* [,ncdfFlowSet,ANY-method *(*ncdfFlowSet-class*)*, [6](#page-5-0) [[, *7* [[,ncdfFlowSet,ANY-method *(*ncdfFlowSet-class*)*, [6](#page-5-0) [[<-,ncdfFlowSet,ANY,ANY,flowFrame-method *(*ncdfFlowSet-class*)*, [6](#page-5-0) addFrame, *7* addFrame *(*addFrame-methods*)*, [2](#page-1-0) addFrame,ncdfFlowSet,flowFrame-method *(*addFrame-methods*)*, [2](#page-1-0) addFrame-methods, [2](#page-1-0) clone.ncdfFlowSet, [3,](#page-2-0) *6*, *9* colnames, *6* colnames<-,ncdfFlowSet-method *(*ncdfFlowSet-class*)*, [6](#page-5-0) compensate,ncdfFlowSet,ANY-method *(*ncdfFlowSet-class*)*, [6](#page-5-0) densityplot,formula,ncdfFlowSet-method *(*ncdfFlowSet-class*)*, [6](#page-5-0) exprs, *6*, *8* flowCore:rbind2, *8* flowCore:split, *8* flowCore:Subset, *8*

flowViz:densityplot, *8* flowViz:xyplot, *8* fsApply, *8* getIndices *(*ncdfFlowSet-class*)*, [6](#page-5-0) getIndices,ncdfFlowSet,character-method *(*ncdfFlowSet-class*)*, [6](#page-5-0) initIndices *(*ncdfFlowSet-class*)*, [6](#page-5-0) initIndices,ncdfFlowSet,logical-method *(*ncdfFlowSet-class*)*, [6](#page-5-0) ncdfExprs *(*ncdfFlowSet-class*)*, [6](#page-5-0) ncdfFlow *(*ncdfFlow-package*)*, [2](#page-1-0) ncdfFlow-package, [2](#page-1-0) ncdfFlowList, *2*, *8* ncdfFlowList *(*ncdfFlowList-class*)*, [5](#page-4-0) ncdfFlowList-class, [5](#page-4-0) ncdfFlowSet, *2*, *4, 5* ncdfFlowSet *(*ncdfFlowSet-class*)*, [6](#page-5-0) ncdfFlowSet,flowFrame-method *(*ncdfFlowSet-class*)*, [6](#page-5-0) ncdfFlowSet,flowSet-method *(*ncdfFlowSet-class*)*, [6](#page-5-0) ncdfFlowSet-class, [6](#page-5-0) ncdfFlowSet\_open *(*ncdfFlowSet-class*)*, [6](#page-5-0) ncdfFlowSet\_open,character-method *(*ncdfFlowSet-class*)*, [6](#page-5-0) ncdfFlowSet\_sync, *7* ncdfFlowSet\_sync *(*ncdfFlowSet-class*)*, [6](#page-5-0) ncdfFlowSet\_sync,ncdfFlowSet-method *(*ncdfFlowSet-class*)*, [6](#page-5-0) NcdfFlowSetToFlowSet *(*ncdfFlowSet-class*)*, [6](#page-5-0) NcdfFlowSetToFlowSet,ncdfFlowSet-method *(*ncdfFlowSet-class*)*, [6](#page-5-0) ncfsApply *(*ncdfFlowSet-class*)*, [6](#page-5-0) ncfsApply,ncdfFlowSet-method *(*ncdfFlowSet-class*)*, [6](#page-5-0) ncfsUnlink *(*ncdfFlowSet-class*)*, [6](#page-5-0)

12 International contract of the contract of the contract of the contract of the contract of the contract of the contract of the contract of the contract of the contract of the contract of the contract of the contract of t

```
ncfsUnlink,ncdfFlowSet-method
        (ncdfFlowSet-class), 6
phenoData, 6
rbind2 (ncdfFlowSet-class), 6
rbind2,ncdfFlowList,ANY-method
        (ncdfFlowList-class), 5
rbind2,ncdfFlowList-method
        (ncdfFlowList-class), 5
rbind2,ncdfFlowSet,flowFrame-method
        (ncdfFlowSet-class), 6
rbind2,ncdfFlowSet,ncdfFlowSet-method
        (ncdfFlowSet-class), 6
read.FCS, 9
read.ncdfFlowSet, 3, 4, 6, 8, 8
show,ncdfFlowList-method
        (ncdfFlowList-class), 5
show,ncdfFlowSet-method
        (ncdfFlowSet-class), 6
split (ncdfFlowSet-class), 6
split,ncdfFlowSet,character-method
        (ncdfFlowSet-class), 6
split,ncdfFlowSet,factor-method
        (ncdfFlowSet-class), 6
split,ncdfFlowSet,filter-method
        (ncdfFlowSet-class), 6
split,ncdfFlowSet,filterResultList-method
        (ncdfFlowSet-class), 6
split,ncdfFlowSet,list-method
        (ncdfFlowSet-class), 6
Subset, 6
Subset (ncdfFlowSet-class), 6
Subset,ncdfFlowSet,filter-method
        (ncdfFlowSet-class), 6
Subset,ncdfFlowSet,filterResultList-method
        (ncdfFlowSet-class), 6
Subset,ncdfFlowSet,list-method
        (ncdfFlowSet-class), 6
transform,ncdfFlowSet-method
        (ncdfFlowSet-class), 6
updateIndices (ncdfFlowSet-class), 6
updateIndices,ncdfFlowSet,character,logical-method
```
*(*ncdfFlowSet-class*)*, [6](#page-5-0)

xyplot,formula,ncdfFlowSet-method *(*ncdfFlowSet-class*)*, [6](#page-5-0)